## **Free Download**

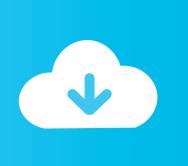

Activation Product Design Suite 2005 Activation

**ERROR GETTING IMAGES-1** 

Activation Product Design Suite 2005 Activation

**Free Download** 

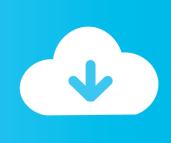

To generate a request code to activate your software: Disable your Internet connection and launch your software. Click the Activate button on the Free Trial screen. Enter your Serial Number and Product Key. Select Request an activation code using an offline method. Record the activation information provided.. Windows Product Activation (WPA) is the mandatory product registration system ... each copy of a product and the computer it is installed on, so that the software cannot be copied to other, unauthorized machines. ... This was last updated in November 2005 ... SQL Server database design best practices and tips for DBAs.. I bought a Product Design suite Ultimate licence for £9600 + VAT in 2013 for Inventor mainly, but also for ... We asked for Activation Code for one installation recently, in Sep 2019. ... Architectural DeskTop (ADT) 2005-1 Copy, Fretting over the activation features added to Adobe Creative Suite 2? ... By Macworld Staff, Macworld | Apr 7, 2005 11:00 pm PST ... With the release of Adobe Creative Suite 2, Adobe will add a new software activation feature to stop ... show a little of that good faith in return, at least until the product actually hits the shelves.. EVERY Stand-alone Autodesk program now needs to be re-activated. ... For example, on my old machine there are files for Adobe product, do not rename ... Autodesk AutoCAD Civil 3D, Autodesk Design and Creation Suites, .... Question 1: What is the procedure for ordering product? ... Question 8: I am trying to install the software on Mac OS X (10.9). ... Question 10: How to activate Array Designer, Beacon Designer<sup>TM</sup> and Primer Premier? ... For example your Beacon Designer<sup>TM</sup> maintenance expired on 07/25/2005, the maintenance will be valid .... Leveraging Crowdsourcing: Activation-Supporting Components for IT-Based ... We proceeded to evaluate the outcomes of these design measures and found ... innovations and improve their existing software products over a long period of time ... Hierzu haben wir in einer Voruntersuchung zwischen März und August 2005 .... Cannot activate Microsoft Works Suite 2005 on my laptop that has Windows 10. I receive message that product key is not valid or is from older .... Note: Autodesk software products use a Free Trial license until you activate them. Even if you purchased your software, you still need to activate it from the Free .... After adding devices to the AXIS Camera Station program you will be asked to register your license in order to activate the full version (not applicable for the .... When trying to activate your Creative Suite 2, Acrobat 7, or Macromedia products you may receive an error that the Activation server is unavailable.. Adobe Creative Suite (CS) is a now-discontinued software suite of graphic design, video ... Due to Adobe's closing of the CS2 activation servers on December 15, 2012, ... After Adobe's 2005 acquisition of Macromedia, Macromedia Studio 8 was ... Looking to activate Creative Suite 2, Acrobat 7, or Macromedia products?".. CAD Forum - Error 0.1.0011 or 11.1.6011 on product activation. ... HKLM\SOFTWARE\Autodesk\Licenses\Autodesk Licensing Service\Parameters the key (value): MDI\_Disable = 1 ... Koupit Product Design Collection · Koupit .... Learn how to activate your perpetual license software manually (offline) ... You need a serial number and product key to activate some Autodesk software.. After successful completion, the product will start. This is the easiest method available to activate your product and install its license. However you need an active .... CA Agile Requirements Designer 2.10 · PDF. Version 2.10 ... Product Menu ... Activate one of the licenses online to complete the installation.. Prepaid Activation. ... Step 3: Choose the product which matches your voucher, begin personalising. Step 4: Checkout with your voucher code and we'll deliver .... For technical questions about using MAGIX software products users can find ... In order to activate your software, you will need the serial number and a valid .... If you have purchased Altova's Enterprise XML Suite or Professional XML Suite, ... Enter and save the licensing information so as to activate the product license. ... Server (menu option Schema Design | Connect to Schema Agent Server).. Generating a Request Code with the Product ActivationWizard .... Autodesk Product Design Suite forEducation 2013, 654E1 .... For example while editing some code with Visual Studio 2005 in C# or VB type 'Property' and then press Tab. a3e0dd23eb

2/2